## **CSc 372**

## **Comparative ProgrammingLanguages**

### *34 : Icon — String Scanning*

Christian Collberg

collberg+372@gmail.com

Department of Computer Science

University of Arizona

Copyright C 2005 Christian Collberg

372 —Fall 2005 — 34

# **String Parsing**

### find

 $\texttt{find}(\textbf{x},\textbf{S})$  generates all the positions in  $\textbf{S}$  where the string x occurs.

```
\begin{bmatrix} \cdot & \cdot & \cdot \\ \cdot & \cdot & \cdot \\ \cdot & \cdot & \cdot \end{bmatrix} is the set of world";
][ .every find("l",S);
         3
4
10
```
### find**. . .**

■ Beware that when a string "changes", there's actually a new string constructed.

```
\begin{bmatrix} \cdot & \cdot & \cdot \\ \cdot & \cdot & \cdot \end{bmatrix} is \begin{bmatrix} \cdot & \cdot & \cdot \\ \cdot & \cdot & \cdot \end{bmatrix}][ every i := find('x", S) do {
                 write(i); S[i]:="yy"; write(S)};2
ayyaxa4ayyyyxa
```
### **Removing Nested Comments**

**IDEA:** repeatedly remove any comments that don't contain any other comments.

```
procedure decomment(S);
   while (1) do \{if f := find(''/ * " , S) &
          t := \text{find}("*/", S, f+2) &
          not (find("/*", S, f+2) < t &
          not (find("*/", S, f+2) < t) then
          S[f:t+2] := "else
break}
return S;
end
```
372 —Fall 2005 — 34

### **Nested Comments. . .**

```
procedure main()
   write(decomment("/* hello world */"))
   w\text{rite}("---")
   write(decomment("foo /* hello world */ bar"))
   w\text{rite}("---")
   write(decomment("/* hello/* there */ world */"))
   w\text{rite}("---")
   write(decomment("foo /* hello/* there */ world */ bar"))
   w\text{rite}("---")
   write(decomment("foo /* hello */ there /* world */ bar"))
end
```
### **Nested Comments. . .**

- > icont comments.icn
- > comments

---

foo bar

---

---

foo bar

---

foo there bar

### **csets**

- A cset is a basic Icon type that describes sets of characters.
- Csets are written as a string of characters between single quotes.
- **Predefined csets: &digits:** digits between 0 to 9. **&letters:** all letters. **&ascii:** all ASCII characters**&lcase:** lower case letters. **&ucase:** upper case letters.
- The normal set operations can be performed using ++ (union), \*\* (intersection), -- (set difference), and  $\tilde{\phantom{a}}$ (complement).

372 —Fall 2005 — 34

### csets**. . .**

A string that occurs in a context where a cset is expected will be converted automatically.

```
][ write(&letters);
ABCDEFGHIJKLMNOPQRSTUVWXYZabcdefghij...][ write(&ascii);
 !"#$%&'()*+,-./0123456789:;<=>?@ABC...] [ x := 'abc123' ;][ x ** &letters;
   r13 := 'abc' (cset)
\begin{bmatrix} 1 & 456 & + & x \\ 1 & 1 & 1 & 1 \end{bmatrix}r14 := '123456abc' (cset)
```
### upto

upto(x,S) generates all the positions in <sup>S</sup> where any of the characters in the cset  ${\bf x}$  occur.

```
][ S := "hello world" ;][ .every upto('l',S);
   3
4
10][ write(upto('x',S));<br>..
Failure][ every write(upto("l",S));<br>.
3
4
10
```
### many

many(x,S) produces the position after the longest initial substring of S containing only characters in the  $\mathsf{cset} \ \mathbf{x} \ \ \mathsf{many(x,S)}$  fails if the first character of  $\mathbf S$  isn't in x.

```
372 —Fall 2005 — 34][ S := "hello 42 word";<br>][ write(maxv('hel', S));
    write(many('hel',S));
  5][ write(many('xyz',S));
  Failure][ write(many(&letters,S));<br>-
  6][ write(many(&letters++' ',S));
  7][ write(many('xyz',"bbbxxxxccc"));
  Failure-34 [11]
```
 $\mathtt{any}(\mathtt{x},\mathtt{S})$  produces 2 if the first character in  $\mathtt{S}$  is in the cset  $\mathrm{\textbf{x}}$ , and fails otherwise.

```
][ S := "hello world";<br>][ write(any('hxl', S))write(any('hxl',S));
2][ write(any('xl',S));
Failure
```
### match

- $\mathtt{match(x, S)}$  succeeds if the string  $\mathtt{x}$  is a prefix of  $\mathtt{S},$ and fails otherwise.
- On success,  $\text{\tt match(x, s)}$  returns the position after  $\text{\tt x}.$

```
][ S := "hello world";<br>][ write(match("hell",
   write(match("hell",S));
5][ write(match("ell",S));
Failure][ write(match("",S));<br>.
1][ write(match(S,S));
12
```
## **Removing Whitespace**

**• Removing initial whitespace:** 

```
][ S := " hello world";
]\left[\begin{array}{ccc} S[1:many(' \setminus t',S)] & := & " " ; \end{array}\right]][ S;
    r35 := "hello world"
```
# **String Scanning**

# **String Scanning**

- The expression  $s$  ? e makes  $s$  the subject to which string processing operations in  $\rm e$  apply.
- The program below prints 3, 13, and 23:

line := "a fish is <sup>a</sup> fish is <sup>a</sup> fish" every line ? write(find("fish"))

# **String Scanning. . .**

- All the string manipulation functions above (match, many, etc.) can be used in string scanning.
- When we initiate a string scanning expression s ? e, Icon sets <sup>a</sup> special variable &subject to <sup>s</sup>, and another variable  $\&$ pos (the current position) to 1.
- $\tt{match, many, etc.}$  operate directly on  $\&$  subject and &pos.
- Note that  $\verb|find|$ gets its argument implicitly:

```
][ "hi there" ? {write(&pos);write(&subject)};
1hi
hi there<br>][ "hi t
  "hi there" ? \{write(find("th"))\};4
```
372 —Fall 2005 — 34

### move

- $\mathtt{move}$  (  $\mathtt{i}$  ) advances the position by  $\mathtt{i}$  characters.
- move returns the substring of the subject that is matched as a result of changing the position.
- The program below sets  $t$  to a string containing the characters of  $\verb|lines|$  followed by periods:

```
t : = " "
```
line ? while  $t := t \mid \text{move}(1) \mid \text{!}$  "."

### **Snapshots**

Use snap() in ie to show the current subject and position:

][ "hi there" ?  ${move(2)}$ ;snap();move(3);snap()} &subject <sup>=</sup> <sup>h</sup> <sup>i</sup> <sup>t</sup> <sup>h</sup> <sup>e</sup> <sup>r</sup> <sup>e</sup>  $&\text{pos}$  = 3 &subject <sup>=</sup> <sup>h</sup> <sup>i</sup> <sup>t</sup> <sup>h</sup> <sup>e</sup> <sup>r</sup> <sup>e</sup>  $\&pos = 6$ 

You can do this in your own programs by saying  $1\,{\rm in}\,k$ scan and calling the function snapshot().

#### move**. . .**

][ "hi there" ?  $\{s := move(3)$ ; snap(); write(s) &subject <sup>=</sup> <sup>h</sup> <sup>i</sup> <sup>t</sup> <sup>h</sup> <sup>e</sup> <sup>r</sup> <sup>e</sup>  $\&pos = 4$ hi

#### move**. . .**

• Split up a string in odd and even characters.

```
procedure sep(S)
   O : = F : = ""
   S ? while O \mid \cdot = move(1) & E \mid \cdot = move(1)
   suspend O | E
endprocedure main()
```
every  $i := \text{sep}("alb2c3d4e5")$  do write(i) end

```
372 =Fall2005 = 34> icont sep.icn
  > sep
  abcde
12345\overline{05} -34 [21]
```
### tab

tab(i) moves to position i in the subject and returns the substring between the old and new positions.

```
][ "hi there" ? \{s := tab(5); snap(); write(s)}
&subject = h i t h e r e
\&pos = 5hi t
```
## **String Scanning Functions**

- The other string scanning functions behave the same as previously shown, except that they operate on&subject and &pos implicitly.
- upto(s) returns the position of any of the characters in s, starting at the current position  $(\&$  pos).
- many(s) returns the position following the longest possible substring containing only characters in <sup>s</sup>starting at the current position.

```
][ "xxyyxxxxxzzz" ? \{tab(5): write(many('x'))\};10][ "abxxyyzzz" ? \{tab(4): every write(upto('xy'))\};
456
```
372 —Fall 2005 — 34

### **Extracting Vowels**

**Generate all the vowels in a string.** 

```
procedure vowels(S)
   S ? every tab(upto('aeiou')) do suspend move
end
```

```
procedure main()
   every i := vowels("foobar") do write(i)
end
```

```
> icont vowels.icn
```

```
> vowels
```
o

o

a

372 —Fall 2005 — 34

## **String Scanning Functions. . .**

 $\texttt{any}(\texttt{c})$  succeeds if the first character in the subject string is in the cset c.

```
][ "booyah" ? {write(any('b'))};
2][ "booyah" ? {write(any('c'))};
Failure
```
## **String Scanning Functions. . .**

 $\bullet$  match (t) succeeds if t matches the initial characters of the subject string and returns the position after thematched part.

```
][ "booyah" ? {write(match("boo"))};
4r33 := 4 (integer)
][ "booyah" ? {write(match("koo"))};
Failure
```
## **Combining String Scanning Functions**

It's common to combine tab and move with the other string scanning functions to extract pieces of text.

```
][ "booyah" ? {write(tab(match("boo"))); snap()};
boo
&subject = b o o y a h
\&pos = 4][ "xxx123yyy" ? {tab(many(&ascii--&digits));
                   snap();
\texttt{asubject} = x x x \texttt{1} 2 3 y y y
&pos = 4r36 := \text{Small} (null)
][ "xxx123yyy" ? {tab(many(&ascii--&digits));
                   write(tab(many(&digits)))};
```
123

372 —Fall 2005 — 34

## **Combining String Scanning Functions**

- $\texttt{tab}(\texttt{match}(S))$  is so common that a shorthand has been created.
- =S returns the string <sup>S</sup> if it matches the beginning of &subject, and also moves  $\&$ pos to the position after  ${\tt s}.$

```
][ "booyah" ? {write(="foo");snap()};
\&subject = b o o y a h
\&pos = 1 |
][ "booyah" ? {write(="boo"); snap()};
boo
&subject = b o o y a h
&\text{pos} = 4
```
### **Extracting Words**

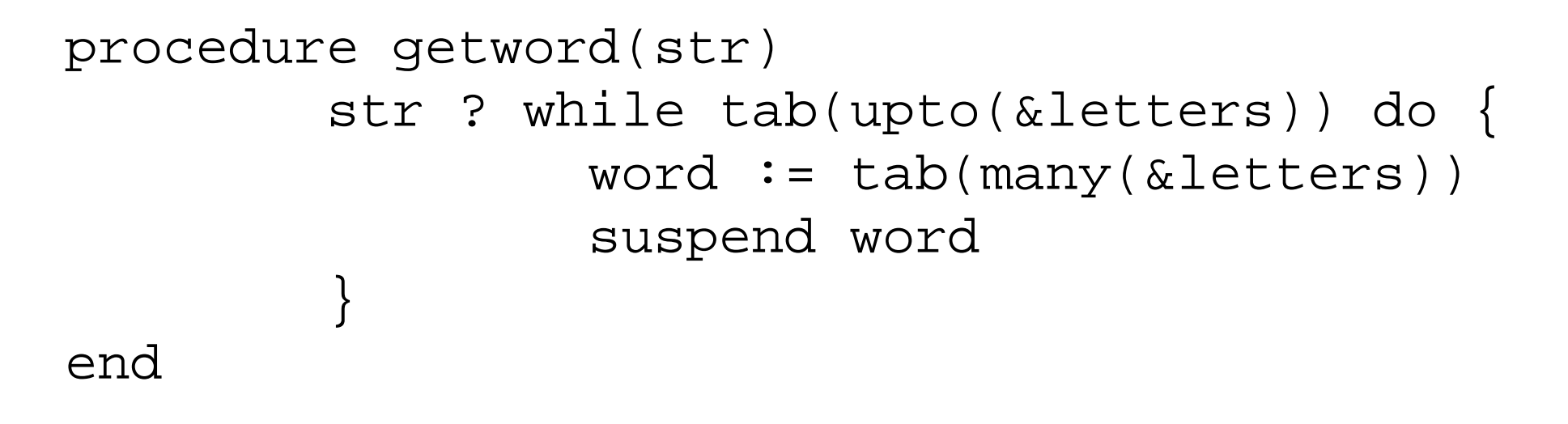

- tab(upto(&letters)) advances the position up to the next letter.
- tab(many(&letters)) matches the word and assigns it to word.
- The while terminates when tab(upto(&letters))<br>' fails because there are no more words in str.

### **Extracting Words. . .**

• The program below lists the most commonly used words in its input and their frequencies of occurrence.

```
procedure main(args)
   k := integer(args[1]) | 10
   words := table(0)
   while line := read() do
      every words[getword(line)] +:= 1
   words := sort(words, 4)every 1 to k do
      write(pull(words), "\n", pull(words))
end
```
## **Summary**

## **Summary — Position Functions**

These functions take strings or  ${\tt csets}$  as arguments and either fail or return exactly one position in the stringas result.

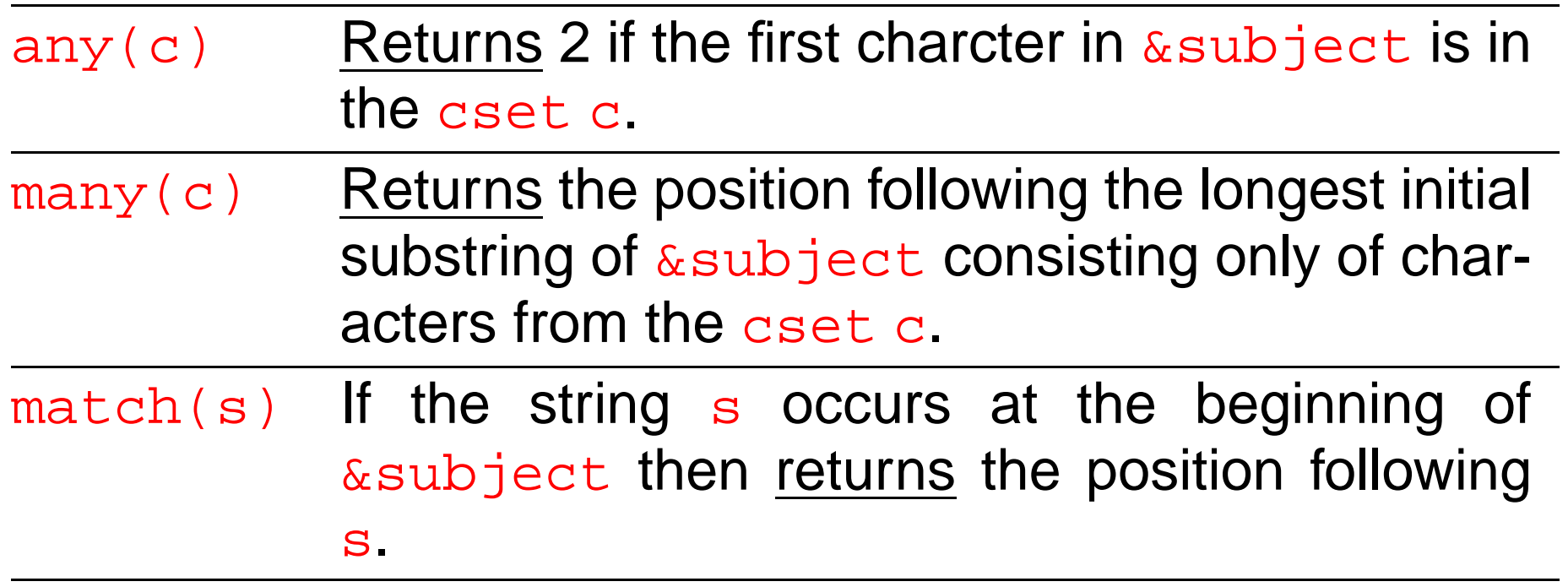

### **Summary — Position Generators**

These functions take strings or  ${\tt csets}$  as arguments and generate zero or more positions as results.

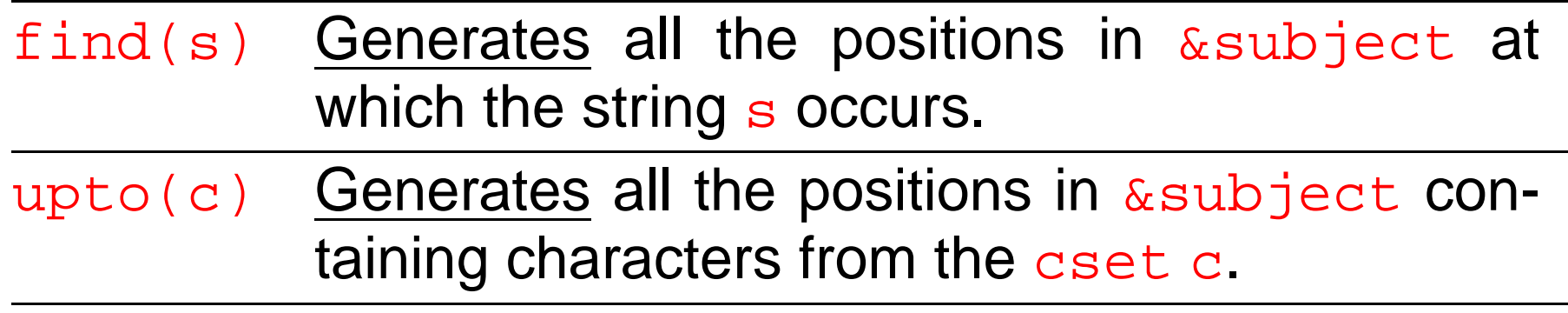

## **Summary — Position Movers**

**•** These functions take a position as argument and move to <sup>a</sup> new position (if it exists), returning the substringfrom the initial to the new position as result.

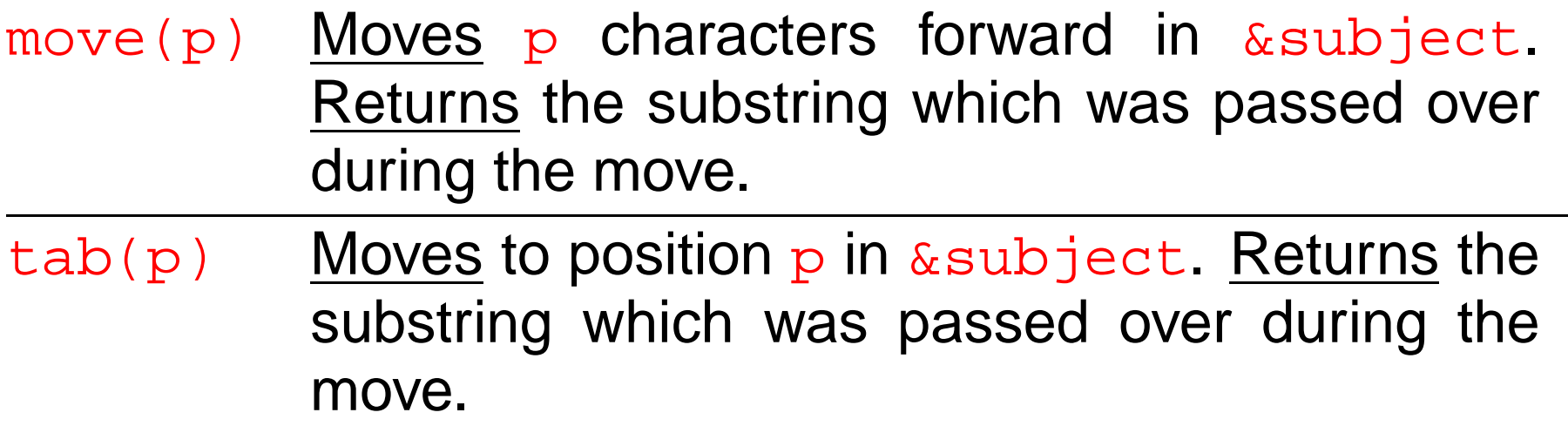

### **Examples — Position Functions**

![](_page_34_Picture_99.jpeg)

### **Examples — Position Generators**

![](_page_35_Picture_78.jpeg)

### **Examples — Position Movers**

![](_page_36_Picture_82.jpeg)

### **Readings and References**

Read Christopher, pp. 53--55, 57--58.

## **Acknowledgments**

Some material on these slides has been modified fromWilliam Mitchell's Icon notes:

[http://www](http://www.cs.arizona.edu/classes/cs372/fall03/handouts.html).[cs](http://www.cs.arizona.edu/classes/cs372/fall03/handouts.html).[arizona](http://www.cs.arizona.edu/classes/cs372/fall03/handouts.html).[edu/classes/cs372/fall03/handouts](http://www.cs.arizona.edu/classes/cs372/fall03/handouts.html).html.

Some material on these slides has been modified fromThomas W Christopher's Icon Programming LanguageHandbook,

[http://](http://www.tools-of-computing.com/tc/CS/iconprog.pdf)www.[tools](http://www.tools-of-computing.com/tc/CS/iconprog.pdf)-[of](http://www.tools-of-computing.com/tc/CS/iconprog.pdf)-[comp](http://www.tools-of-computing.com/tc/CS/iconprog.pdf)u[ting](http://www.tools-of-computing.com/tc/CS/iconprog.pdf).[com/tc/CS/iconprog](http://www.tools-of-computing.com/tc/CS/iconprog.pdf).pdf.